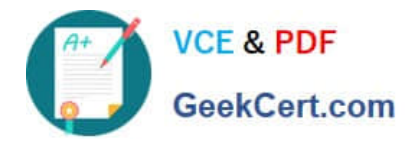

# **303-200Q&As**

LPIC-3 Exam 303: Security, version 2.0

## **Pass Lpi 303-200 Exam with 100% Guarantee**

Free Download Real Questions & Answers **PDF** and **VCE** file from:

**https://www.geekcert.com/303-200.html**

100% Passing Guarantee 100% Money Back Assurance

Following Questions and Answers are all new published by Lpi Official Exam Center

**C** Instant Download After Purchase

**83 100% Money Back Guarantee** 

- 365 Days Free Update
- 800,000+ Satisfied Customers

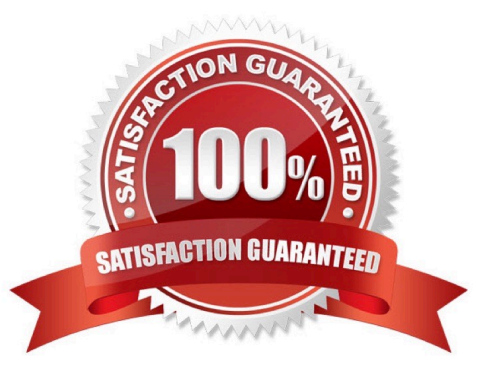

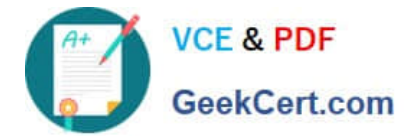

#### **QUESTION 1**

Which of the following practices are important for the security of private keys? (Choose TWO correct answers.)

- A. Private keys should be created on the systems where they will be used and should never leave them.
- B. Private keys should be uploaded to public key servers.
- C. Private keys should be included in X509 certificates.
- D. Private keys should have a sufficient length for the algorithm used for key generation.
- E. Private keys should always be stored as plain text files without any encryption.

Correct Answer: CD

#### **QUESTION 2**

Which of the following commands adds a new user usera to FreelPA?

- A. useradd usera --directory ipa --gecos \*User A"
- B. idap- useradd --H ldaps:jjipa-server CN=UserA --attribs "Firstname: User: Lastname: A"
- C. ipa-admin create user --account usera -\_fname User --iname A
- D. ipa user-add usera --first User --last A
- E. ipa-user- add usera --name "User A"

Correct Answer: D

#### **QUESTION 3**

Which of the following commands disables the automatic password expiry for the user usera?

- A. chage --maxdays none usera
- B. chage -maxdays 99 usera
- C. chage --maxdays -1 usera
- D. chage --lastday none usera
- E. chage --lastday o usera

Correct Answer: C

#### **QUESTION 4**

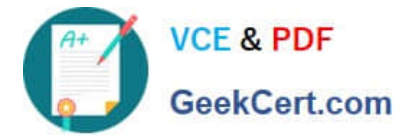

Which command included in the Linux Audit system provides searching and filtering of the audit log? (Specify ONLY the command without any path or parameters.)

Correct Answer: ausearch

### **QUESTION 5**

Which of the following configuration options makes Apache HTTPD require a client certificate for authentication?

- A. Limit valid-x509
- B. SSLRequestClientCert always
- C. Require valid-x509
- D. SSLVerifyClient require
- E. SSLPolicy valid-client-cert

Correct Answer: D

[303-200 Practice Test](https://www.geekcert.com/303-200.html) [303-200 Study Guide](https://www.geekcert.com/303-200.html) [303-200 Braindumps](https://www.geekcert.com/303-200.html)